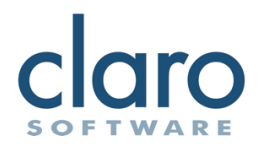

# ClaroRead Chrome Feature List

A technical specification of our Chrome text-to-speech software for Chromebook and Google Chrome

30 May 2017

# **Introduction**

This document focuses on the specification of **ClaroRead Chrome**, our speaking toolbar for Google Chrome. ClaroRead Chrome is a Chrome extension, and therefore is available on Microsoft Windows, Apple macOS and Google Chromebook.

For more information see our website: [https://www.clarosoftware.com](https://www.clarosoftware.com/) or contact us directly on [productadvice@clarosoftware.com.](mailto:productadvice@clarosoftware.com)

# **Specification**

# Supported Platforms

- Microsoft Windows with Google Chrome.
- Apple macOS with Google Chrome.
- Google Chromebook.
- ClaroRead Chrome is available from the Google Play Store.

#### Versions

- ClaroRead Chrome is available for free from the Google Play Store.
- ClaroRead Chrome Premium has additional features, identified in this document as "Premium Only".
	- o Premium features can be unlocked through individual subscriptions.
	- $\circ$  Premium features can be unlocked for organisations with Google domains and an agreement with Claro Software.

#### Toolbar

- All buttons are options.
- Play button
	- o Start text-to-speech from the current position in the document, web page or PDF.
- Stop button
	- o Stop text-to-speech immediately.
- Scan Screen (Premium Only)
	- $\circ$  Initiate scan from screen to capture text from a region of the screen to speak it.
- **Reposition** 
	- o Move the ClaroRead Chrome toolbar around the browser window to allow access to whatever is behind it.

## Speech

- Start reading with highlighting with the toolbar Play button.
	- o Read HTML web pages with highlighting (e.g. Wikipedia)
	- o Read Google Docs documents with highlighting.
	- o Read Google Slides documents with highlighting.
	- o Read Microsoft Office 365 > Word Web App documents with highlighting.
	- o Read opened Adobe PDF files with highlighting.
- Speak on select with the mouse.
	- o Select any text to trigger it reading aloud.
- Speak on hover with the mouse.
	- o Hover over any object (button, paragraph, link) to trigger it reading aloud.
- Scan from screen (Premium Only)
	- o Select an area of the browser window with the mouse. It is OCR/scanned and extracted text is read aloud (e.g. Google Books, inaccessible PDFs and images of text)
	- o The OCR engine is installed so no Internet connection is required.
- Echo back letters as they are typed.
	- o Use phonetic letter sounds instead of letter names (Swedish only)
- Echo back words as they are typed.
- Echo back sentences as they are typed.
- Read other Google Docs extensions.

# TTS Voice/Reading Options

- Text-to-speech voice availability:
	- o All platforms: choose from any Google text-to-speech voice.
		- Available Google voices include:
			- Chinese (simplified and traditional)
				- Dutch
				- English (UK male, UK female, US)
				- French
				- German
				- Indonesian
				- Japanese
				- Korean
				- Polish
				- Portuguese (Brazil)
				- Russian
				- Spanish (Spain and Mexico)
				- Thai
	- o (Premium Only) All platforms: choose from a range of online Claro Cloud text-tospeech voices. Requires Internet connection.
		- Available Claro voices include:
			- Arabic
			- Catalan
			- Danish
			- Dutch
			- English (UK and US)
			- Finnish
			- French (France and Canada)
			- German
			- Italian
			- Norwegian
			- Polish
			- Portuguese
			- Russian
			- Spanish
			- Swedish (male and female)
	- o Microsoft Windows only:
		- Any Google text-to-speech voice. Requires Internet connection.
		- (Premium Only) Any Claro voice. Requires Internet connection.
		- In addition, any installed SAPI5 text-to-speech voice of the same bitness as your instance of Google Chrome (e.g. 64-bit voices for 64-bit Chrome.)
		- Freely-available Microsoft Windows SAPI5 voices include:
			- Chinese (simplified) (male and female)
			- Chinese (traditional)
			- English (US male, US female, UK, Indian)
			- French
			- German
			- Italian
			- Japanese
			- Korean
			- Polish
- Portuguese
- Russian
- Spanish (Spain and Mexico)
- o Apple macOS only:
	- Any Google text-to-speech voice. Requires Internet connection.
	- (Premium Only) Any Claro voice. Requires Internet connection.
	- In addition, choose from any installed system text-to-speech voice.
	- Freely-available Apple system voices include:
		- Arabic
		- Chinese
		- Czech
		- Danish
		- Dutch
		- English (Australia, UK, USA, Ireland, South Africa)
		- Finnish
		- French
		- German
		- Greek
		- Hebrew
		- Hindi
		- Hungarian
		- Indonesian
		- Italian
		- Japanese
		- Korean
		- Norwegian
		- Polish
		- Portuguese (Brazil and Portugal)
		- Romanian
		- Russian
		- Slovak
		- Spanish (Spain and Mexico)
		- Swedish
		- Thai
		- Turkish
- o Google Chromebook:
	- Any Google text-to-speech voice. No Internet connection is required.
	- (Premium Only) Any Claro voice. Requires Internet connection.
- Choose any highlight colour for speech with highlighting.
- Change text-so-speech voice speed.

#### Word Prediction

- Show words matching characters already typed (orthographic matching).
- Select a word with the mouse and have it entered into the input area.
- Move the floating prediction window as required.
- Phonetic predictions on first few letters (Swedish only).
- Prediction is available in:
	- o English
	- o Swedish
	- o Dutch
- o Arabic
- o French
- o German
- o Spanish

#### OCR/Scanning

• Create accessible PDF files from TIFF, JPEG, PNG and inaccessible PDF files using online OCR/scanning (Premium only). Requires Internet connection.

## Screen Tinting

- Applies a coloured overlay for tinting web pages, Google Docs and Adobe PDF files.
- Select any colour (hue) for the overlay.
- Select any opacity for the overlay.

## Deployment

- Deploy through the Chrome Web Store.
- Enable Premium feature without sign-in using Google domains.
- Administer ClaroRead Chrome settings across domain through Claro Cloud:
	- o You can set the default for any of the following settings (for first-time use).
	- $\circ$  You can lock or unlock any of the following settings. Locked settings cannot be changed the user end user.
		- Voice Speed
		- Click and Play
		- Speak when mouse selects
		- Speak under mouse
		- Scan from screen
		- Echo sentences
		- Echo words
		- Echo characters
		- **■** Use letter sounds
		- Use prediction
		- Text highlight colour
		- Coloured overlay
		- Overlay colour
		- Overlay opacity

# Document and File Integration

- Reads with highlighting in Google Docs, so supports all document formats supported by Google Docs, including Google Docs, Microsoft Word DOC, Microsoft Word DOCX, Adobe PDF, LibreOffice/OpenOffice ODT, Apple Pages, Rich Text Format RTF, and plain text.
- Reads with highlighting in Google Slides, so supports all document formats supported by Google Slides, including Google Slides, Microsoft PowerPoint PPT, Microsoft PowerPoint PPTX, Apple Presentation.
- Reads with highlighting Adobe PDF files from:
	- o Web browsing: navigation to a PDF file on a website, HTTP or HTTPS.
	- o Local file storage: opening a PDF file from your Chromebook, Apple or Windows computer in Google Chrome.
	- o Cloud storage: opening a PDF file from Dropbox, Google Drive, OneDrive, iCloud, Box, or any cloud storage mechanism.